## Princeton University COS 217: Introduction to Programming Systems The gcc Command

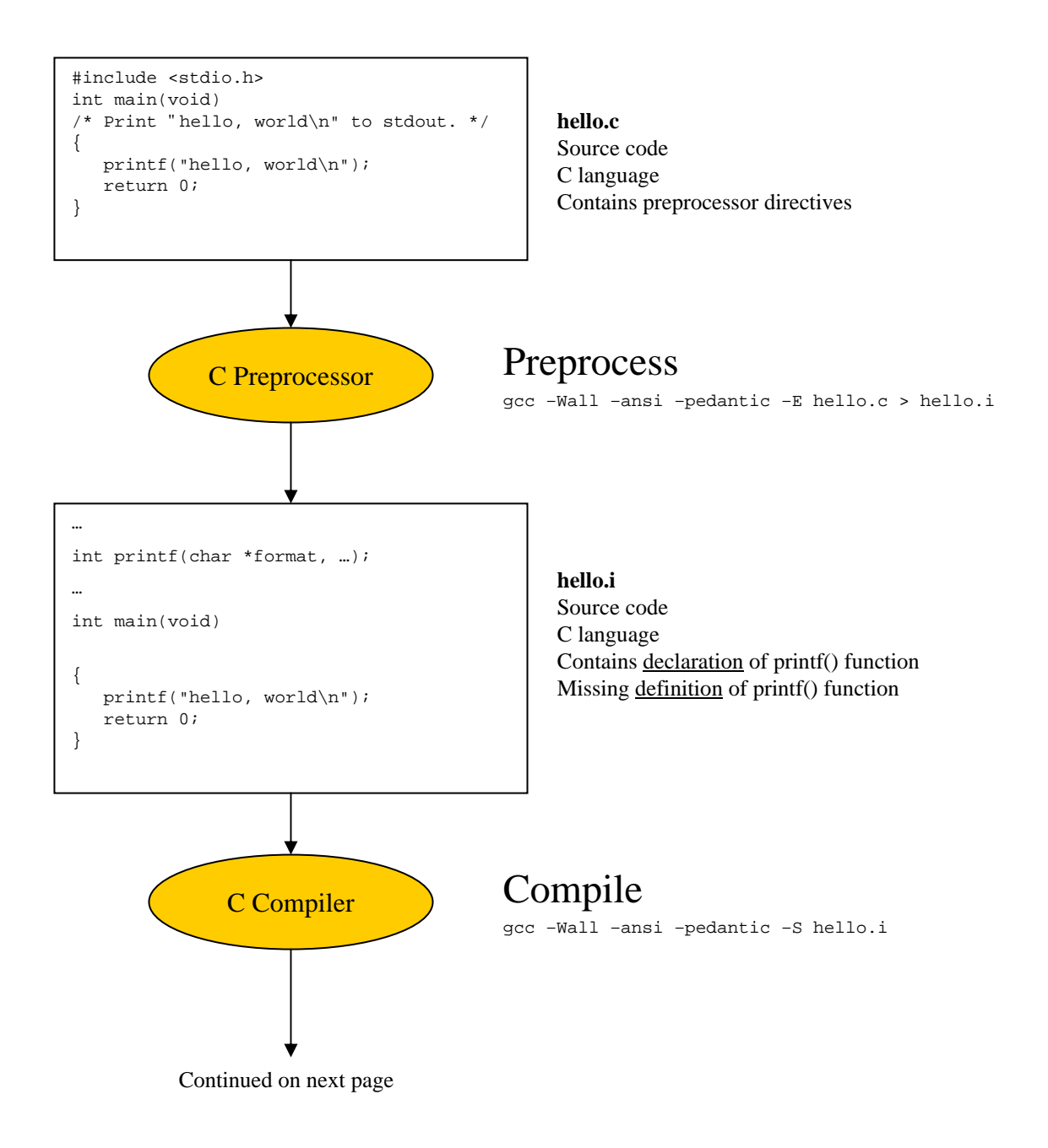

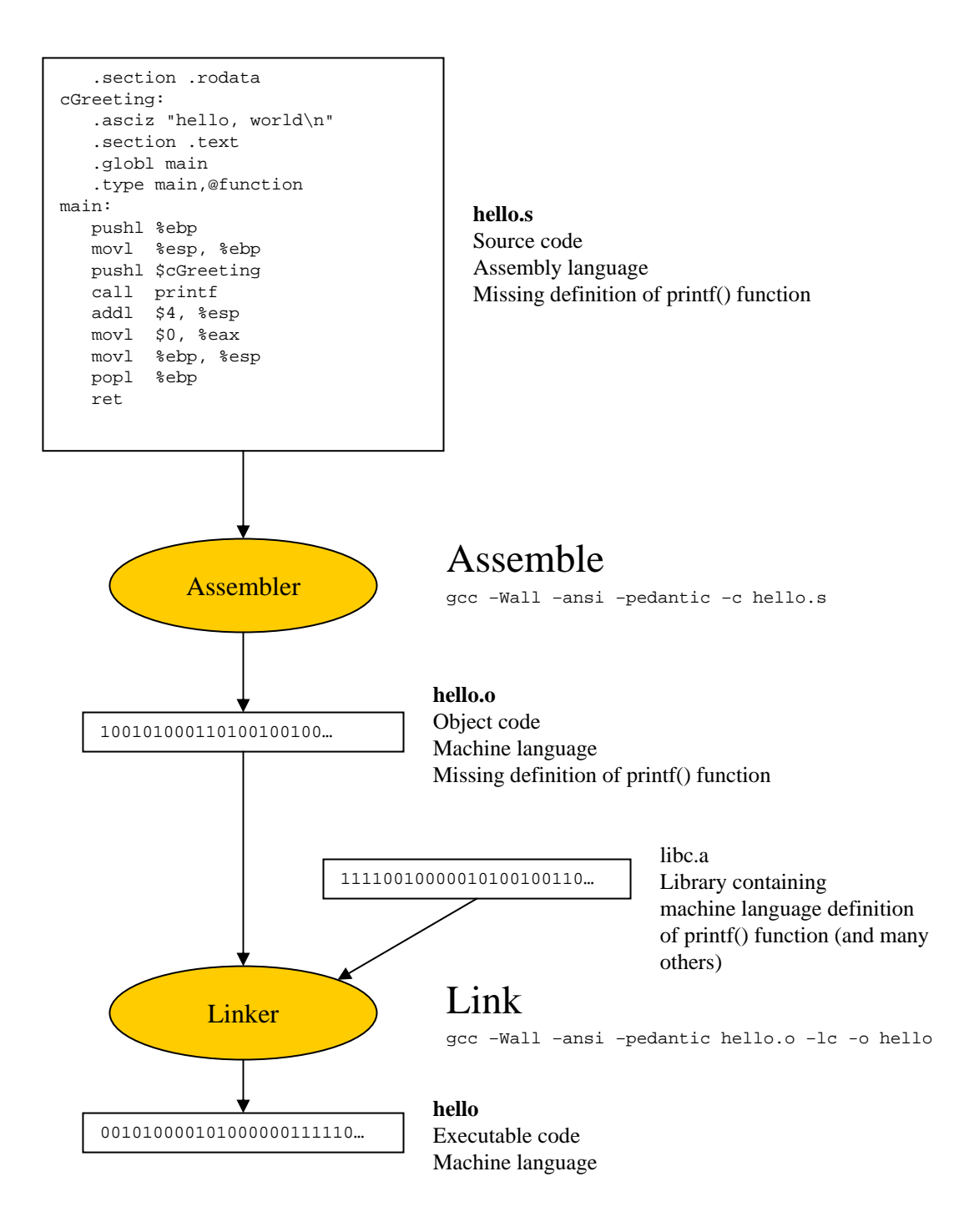

## Shortcut:

gcc –Wall –ansi –pedantic hello.c –o hello

Copyright © 2007 by Robert M. Dondero, Jr.